## Skyward Family Access Forgot Password Instructions

## **Family Access Account**

After students are successfully enrolled, parents/guardians will be provided with Family Access accounts. These accounts are different from the account used to complete the online enrollment process.

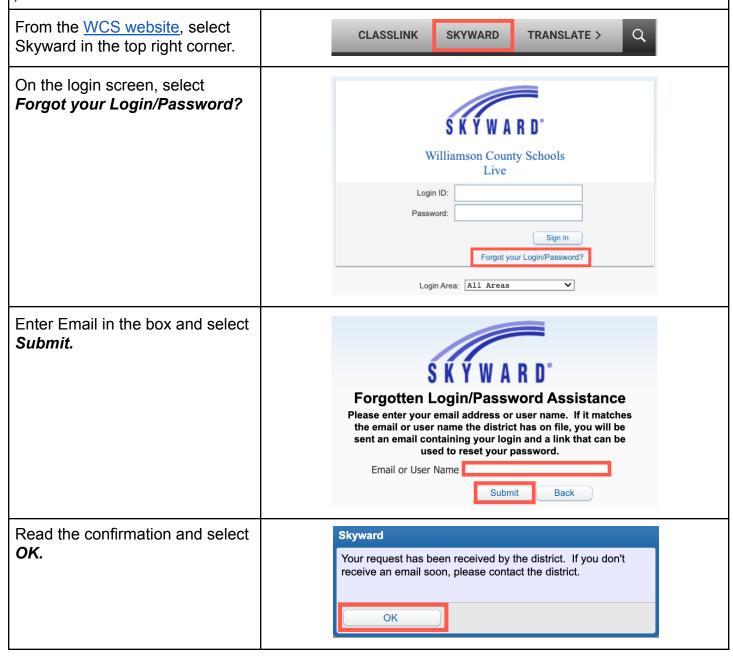

#WCSEdTech 1

Check for an email from donotreply@wcs.edu containing username and password.

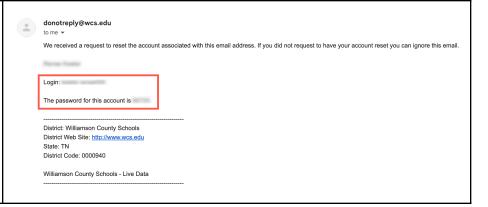

#WCSEdTech 2